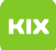

## Funktionelles Exchange-Postfach in OWA öffnen

## 07/14/2024 05:41:59

## **FAQ Article Print**

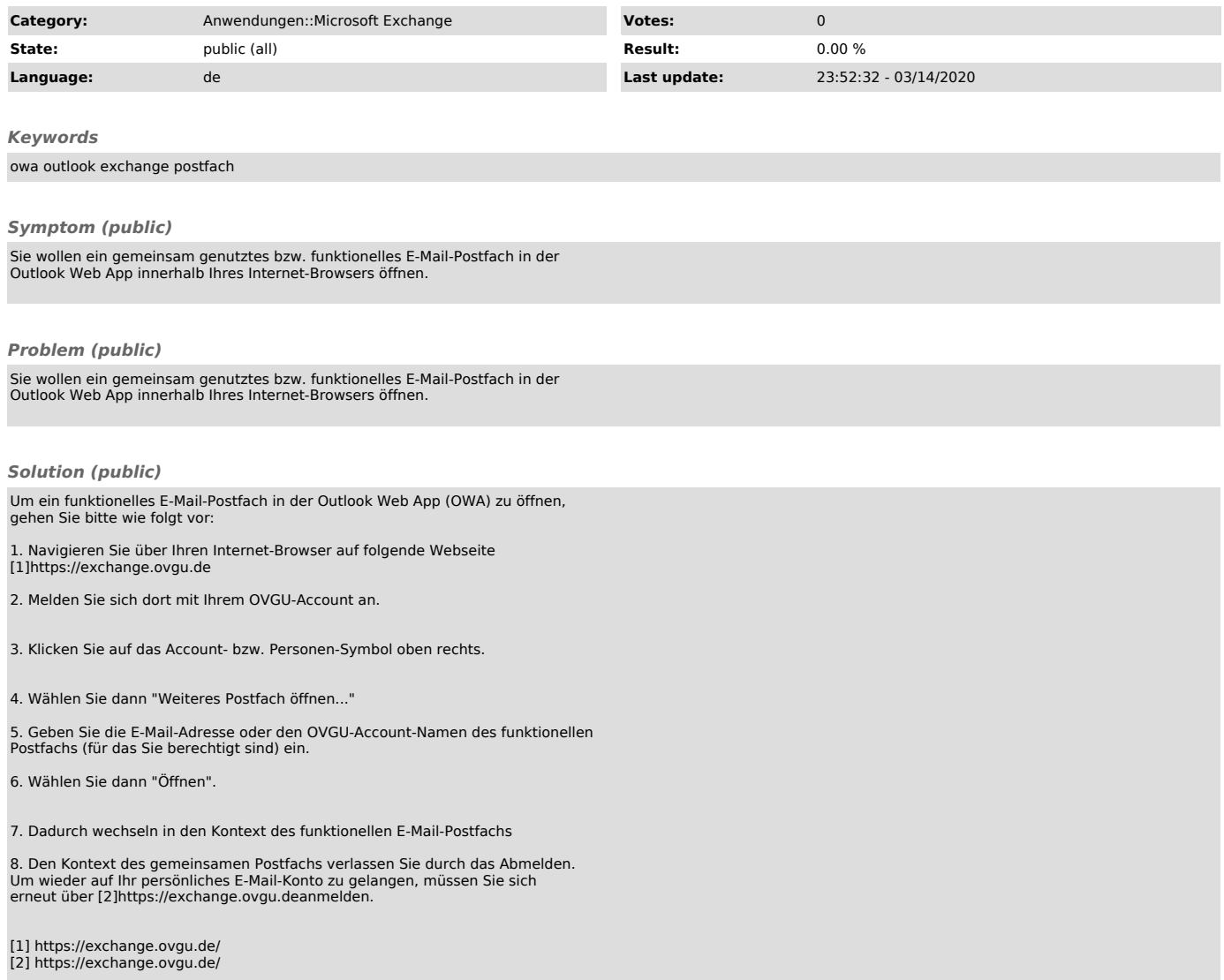